Title stata.com

**xtreg postestimation** — Postestimation tools for xtreg<sup>+</sup>

Postestimation commands predict margins xttest0
Remarks and examples Stored results Methods and formulas References

Also see

## **Postestimation commands**

The following postestimation commands are of special interest after xtreg:

| Command | Description                                  |
|---------|----------------------------------------------|
| xttest0 | Breusch and Pagan LM test for random effects |

The following standard postestimation commands are also available:

| Command         | Description                                                                                                    |
|-----------------|----------------------------------------------------------------------------------------------------|
| contrast        | contrasts and ANOVA-style joint tests of estimates                                                                        |
| *estat ic       | Akaike's, consistent Akaike's, corrected Akaike's, and Schwarz's Bayesian information criteria (AIC, CAIC, AICc, and BIC) |
| estat summarize | summary statistics for the estimation sample                                                                              |
| estat vce       | variance-covariance matrix of the estimators (VCE)                                                                        |
| estimates       | cataloging estimation results                                                                                             |
| etable          | table of estimation results                                                                                               |
| †forecast       | dynamic forecasts and simulations                                                                                         |
| hausman         | Hausman's specification test                                                                                              |
| lincom          | point estimates, standard errors, testing, and inference for linear combinations of coefficients                          |
| *lrtest         | likelihood-ratio test                                                                                                    |
| margins         | marginal means, predictive margins, marginal effects, and average marginal effects                                        |
| marginsplot     | graph the results from margins (profile plots, interaction plots, etc.)                                                   |
| nlcom           | point estimates, standard errors, testing, and inference for nonlinear combinations of coefficients                       |
| predict         | linear predictions, residuals, error components                                                                           |
| predictnl       | point estimates, standard errors, testing, and inference for generalized predictions                                      |
| pwcompare       | pairwise comparisons of estimates                                                                                         |
| test            | Wald tests of simple and composite linear hypotheses                                                                      |
| testnl          | Wald tests of nonlinear hypotheses                                                                                        |

<sup>\*</sup>estat ic and lrtest are not appropriate after xtreg with the pa or re option.

<sup>&</sup>lt;sup>+</sup>This command includes features that are part of StataNow.

 $<sup>\</sup>dagger_{\mbox{forecast}}$  is not appropriate with mi estimation results.

# predict

### **Description for predict**

predict creates a new variable containing predictions such as fitted values, standard errors, predicted values, linear predictions, and the equation-level score.

### Menu for predict

Statistics > Postestimation

## Syntax for predict

Fixed-effects model

```
predict [type] newvar [if] [in] [, FE\_statistic]
```

Between-effects and GLS and ML random-effects model

```
predict [type] newvar [if] [in] [, RE_statistic]
```

Population-averaged model

```
predict [type] newvar [if] [in] [, PA_statistic nooffset]
```

| FE_statistic | Description                                                                                                    |
|--------------|----------------------------------------------------------------------------------------------------|
| Main         |                                                                                                    |
| хb           | $\alpha + \mathbf{x}_{it}\boldsymbol{\beta}$ , fitted values; the default                                                 |
| stdp         | standard error of the fitted values                                                                                       |
| ue           | $u_i + e_{it}$ , the combined residual                                                                                    |
| * xbu        | $\alpha + \mathbf{x}_{it}\boldsymbol{\beta} + u_i$ , prediction including panel effect                                    |
| *u           | $u_i$ , the fixed-error component                                                                                         |
| +* xbd       | $\alpha + \mathbf{x}_{it}\boldsymbol{\beta} + d_{\text{absorbvars}}$ , prediction including effects of absorbed variables |
| +* d         | $d_{ m absorbvars}$ , effects of absorbed variables                                                                       |
| * e          | $e_{it}$ , the overall error component                                                                                    |

<sup>&</sup>lt;sup>+</sup>These features are part of StataNow.

Unstarred statistics are available both in and out of sample; type predict ... if e(sample) ... if wanted only for the estimation sample. Starred statistics are calculated only for the estimation sample, even when if e(sample) is not specified.

| RE_statistic | Description                                                                            |  |  |  |
|--------------|----------------------------------------------------------------------------------------|--|--|--|
| Main         |                                                                                        |  |  |  |
| хb           | $\alpha + \mathbf{x}_{it}\boldsymbol{\beta}$ , fitted values; the default              |  |  |  |
| stdp         | standard error of the fitted values                                                    |  |  |  |
| ue           | $u_i + e_{it}$ , the combined residual                                                 |  |  |  |
| * xbu        | $\alpha + \mathbf{x}_{it}\boldsymbol{\beta} + u_i$ , prediction including panel effect |  |  |  |
| *u           | $u_i$ , the random-error component                                                     |  |  |  |
| * e          | $e_{it}$ , the overall error component                                                 |  |  |  |

Unstarred statistics are available both in and out of sample; type predict ... if e(sample) ... if wanted only for the estimation sample. Starred statistics are calculated only for the estimation sample, even when if e(sample) is not specified.

| PA_statistic  | Description                                                                                |
|---------------|--------------------------------------------------------------------------------------------|
| Main          |                                                                                            |
| mu            | predicted value of <i>depvar</i> ; considers the offset()                                  |
| rate          | predicted value of depvar                                                                  |
| хb            | linear prediction                                                                          |
| stdp          | standard error of the linear prediction                                                    |
| <u>sc</u> ore | first derivative of the log likelihood with respect to $\mathbf{x}_{it}\boldsymbol{\beta}$ |

These statistics are available both in and out of sample; type predict ... if e(sample) ... if wanted only for the estimation sample.

### Options for predict

Main

xb calculates the linear prediction, that is,  $\alpha + \mathbf{x}_{it}\boldsymbol{\beta}$ . This is the default for all except the population-averaged model.

stdp calculates the standard error of the linear prediction. For the fixed-effects model, this excludes the variance due to uncertainty about the estimate of  $u_i$ .

mu and rate both calculate the predicted value of *depvar*. mu takes into account the offset(), and rate ignores those adjustments. mu and rate are equivalent if you did not specify offset(). mu is the default for the population-averaged model.

ue calculates the prediction of  $u_i + e_{it}$ .

xbu calculates the prediction of  $\alpha + \mathbf{x}_{it}\beta + u_i$ , the prediction including the fixed or random component.

u calculates the prediction of  $u_i$ , the estimated fixed or random effect.

xbd is part of StataNow. It calculates the prediction of  $\alpha + \mathbf{x}_{it}\boldsymbol{\beta} + d_{\text{absorbvars}}$ , the prediction including the absorbed variables' effects.

d is part of StataNow. It calculates the prediction of  $d_{
m absorbvars}$ , the absorbed variables' effects.

e calculates the prediction of  $e_{it}$ .

score calculates the equation-level score,  $u_{it} = \partial \ln L(\mathbf{x}_{it}\boldsymbol{\beta})/\partial(\mathbf{x}_{it}\boldsymbol{\beta})$ .

nooffset is relevant only if you specified offset(varname) for xtreg, pa. It modifies the calculations made by predict so that they ignore the offset variable; the linear prediction is treated as  $\mathbf{x}_{it}\boldsymbol{\beta}$  rather than  $\mathbf{x}_{it}\boldsymbol{\beta}$  + offset<sub>it</sub>.

# margins

## **Description for margins**

margins estimates margins of response for fitted values, probabilities, and linear predictions.

## Menu for margins

Statistics > Postestimation

# Syntax for margins

```
margins [marginlist] [, options]
margins [marginlist] , predict(statistic ...) [predict(statistic ...) ...] [options]
```

#### Fixed-effects model

| FE_statistic | Description                                                               |  |  |
|--------------|---------------------------------------------------------------------------|--|--|
| xb           | $\alpha + \mathbf{x}_{it}\boldsymbol{\beta}$ , fitted values; the default |  |  |
| stdp         | not allowed with margins                                                  |  |  |
| ue           | not allowed with margins                                                  |  |  |
| xbu          | not allowed with margins                                                  |  |  |
| u            | not allowed with margins                                                  |  |  |
| xbd          | not allowed with margins                                                  |  |  |
| d            | not allowed with margins                                                  |  |  |
| е            | not allowed with margins                                                  |  |  |

## Between-effects and GLS and ML random-effects model

| RE_statistic | Description                                                               |
|--------------|---------------------------------------------------------------------------|
| xb           | $\alpha + \mathbf{x}_{it}\boldsymbol{\beta}$ , fitted values; the default |
| stdp         | not allowed with margins                                                  |
| ue           | not allowed with margins                                                  |
| xbu          | not allowed with margins                                                  |
| u            | not allowed with margins                                                  |
| е            | not allowed with margins                                                  |

# Population-averaged model

| PA_statistic  | Description                                           |
|---------------|-------------------------------------------------------|
| mu            | probability of <i>depvar</i> ; considers the offset() |
| rate          | probability of depvar                                 |
| xb            | linear prediction                                     |
| stdp          | not allowed with margins                              |
| <u>sc</u> ore | not allowed with margins                              |

Statistics not allowed with margins are functions of stochastic quantities other than e(b).

For the full syntax, see [R] margins.

#### xttest0

## **Description for xttest0**

xttest0, for use after xtreg, re, presents the Breusch and Pagan (1980) Lagrange multiplier test for random effects, a test that  $Var(\nu_i) = 0$ .

### Menu for xttest0

Statistics > Longitudinal/panel data > Linear models > Lagrange multiplier test for random effects

### Syntax for xttest0

xttest0

collect is allowed; see [U] 11.1.10 Prefix commands.

# Remarks and examples

stata.com

## Example 1

Continuing with our xtreg, re estimation example (example 4) in xtreg, we can see that xttest0 will report a test of  $\nu_i = 0$ . In case we have any doubts, we could type

- . use https://www.stata-press.com/data/r18/nlswork (National Longitudinal Survey of Young Women, 14-24 years old in 1968)
- . xtreg ln\_w grade age c.age#c.age ttl\_exp c.ttl\_exp#c.ttl\_exp
- > tenure c.tenure#c.tenure 2.race not\_smsa south, re theta
  (output omitted)
- . xttest0

Breusch and Pagan Lagrangian multiplier test for random effects

ln\_wage[idcode,t] = Xb + u[idcode] + e[idcode,t]

Estimated results:

|         | Var      | SD = sqrt(Var) |
|---------|----------|----------------|
| ln_wage | .2283326 | .4778416       |
| е       | .0845002 | .2906892       |
| u       | .0665151 | .2579053       |

Test: Var(u) = 0

chibar2(01) = 14779.98 Prob > chibar2 = 0.0000

#### Example 2

More importantly, after xtreg, re estimation, hausman will perform the Hausman specification test. If our model is correctly specified, and if  $\nu_i$  is uncorrelated with  $\mathbf{x}_{it}$ , the (subset of) coefficients that are estimated by the fixed-effects estimator and the same coefficients that are estimated here should not statistically differ:

- . xtreg ln\_w grade age c.age#c.age ttl\_exp c.ttl\_exp#c.ttl\_exp
  > tenure c.tenure#c.tenure 2.race not\_smsa south, re
- (output omitted)
- . estimates store random\_effects
- . xtreg ln\_w grade age c.age#c.age ttl\_exp c.ttl\_exp#c.ttl\_exp
- > tenure c.tenure#c.tenure 2.race not\_smsa south, fe
   (output omitted)

a--ee:-:---

. hausman . random\_effects

| Coefficients |          |              |            |                       |
|--------------|----------|--------------|------------|-----------------------|
|              | (b)      | (B)          | (b-B)      | $sqrt(diag(V_b-V_B))$ |
|              |          | random_eff~s | Difference | Std. err.             |
| age          | .0359987 | .0368059     | 0008073    | .0013177              |
| c.age#c.age  | 000723   | 0007133      | -9.68e-06  | .0000184              |
| ttl_exp      | .0334668 | .0290208     | .0044459   | .001711               |
| c.ttl_exp#   |          |              |            |                       |
| c.ttl_exp    | .0002163 | .0003049     | 0000886    | .000053               |
| tenure       | .0357539 | .0392519     | 003498     | .0005797              |
| c.tenure#    |          |              |            |                       |
| c.tenure     | 0019701  | 0020035      | .0000334   | .0000373              |
| not_smsa     | 0890108  | 1308252      | .0418144   | .0062745              |
| south        | 0606309  | 0868922      | .0262613   | .0081345              |

b = Consistent under HO and Ha; obtained from xtreg.
B = Inconsistent under Ha, efficient under HO; obtained from xtreg.

Test of HO: Difference in coefficients not systematic

 $chi2(8) = (b-B)'[(V_b-V_B)'(-1)](b-B)$ 

= 149.43 Prob > chi2 = 0.0000

We can reject the hypothesis that the coefficients are the same. Before turning to what this means, note that hausman listed the coefficients estimated by the two models. It did not, however, list grade and 2.race. hausman did not make a mistake; in the Hausman test, we compare only the coefficients estimated by both techniques.

What does this mean? We have an unpleasant choice: we can admit that our model is misspecified—that we have not parameterized it correctly—or we can hold that our specification is correct, in which case the observed differences must be due to the zero correlation of  $\nu_i$  and the  $\mathbf{x}_{it}$  assumption.

#### □ Technical note

We can also mechanically explore the underpinnings of the test's dissatisfaction. In the comparison table from hausman, it is the coefficients on  $not\_smsa$  and south that exhibit the largest differences. In equation (1') of [XT] **xtreg**, we showed how to decompose a model into within and between effects. Let's do that with these two variables, assuming that changes in the average have one effect, whereas transitional changes have another:

1

```
. egen avgnsmsa = mean(not_smsa), by(id)
. generate devnsma = not_smsa -avgnsmsa
(8 missing values generated)
. egen avgsouth = mean(south), by(id)
. generate devsouth = south - avgsouth
(8 missing values generated)
. xtreg ln_w grade age c.age#c.age ttl_exp c.ttl_exp#c.ttl_exp tenure c.tenure#
> c.tenure 2.race avgnsm devnsm avgsou devsou
Random-effects GLS regression
                                                   Number of obs
                                                                            28,091
Group variable: idcode
                                                                             4,697
                                                   Number of groups
R-squared:
                                                   Obs per group:
     Within = 0.1723
                                                                  min =
                                                                                  1
     Between = 0.4809
                                                                                6.0
                                                                  avg =
     Overall = 0.3737
                                                                  max =
                                                                                 15
                                                   Wald chi2(12)
                                                                           9319.56
corr(u_i, X) = 0 (assumed)
                                                   Prob > chi2
                                                                            0.0000
     ln_wage
                Coefficient
                             Std. err.
                                                   P>|z|
                                                              [95% conf. interval]
                                             z
       grade
                  .0631716
                              .0017903
                                          35.29
                                                   0.000
                                                              .0596627
                                                                          .0666805
                  .0375196
                              .0031186
                                          12.03
                                                   0.000
                                                              .0314072
                                                                            .043632
         age
                 -.0007248
                                .00005
                                         -14.50
                                                   0.000
                                                             -.0008228
                                                                         -.0006269
 c.age#c.age
     ttl_exp
                  .0286543
                              .0024207
                                          11.84
                                                   0.000
                                                              .0239098
                                                                          .0333989
   c.ttl_exp#
   c.ttl_exp
                  .0003222
                              .0001162
                                           2.77
                                                   0.006
                                                              .0000945
                                                                          .0005499
      tenure
                  .0394423
                               .001754
                                          22.49
                                                   0.000
                                                              .0360044
                                                                          .0428801
    c.tenure#
    c.tenure
                 -.0020081
                              .0001192
                                         -16.85
                                                   0.000
                                                             -.0022417
                                                                         -.0017746
        race
      Black
                 -.0545936
                              .0102101
                                          -5.35
                                                   0.000
                                                             -.074605
                                                                         -.0345821
    avgnsmsa
                 -.1833237
                              .0109339
                                         -16.77
                                                   0.000
                                                             -.2047537
                                                                         -.1618937
     devnsma
                 -.0887596
                              .0095071
                                          -9.34
                                                   0.000
                                                             -.1073931
                                                                          -.070126
                 -.1011235
                              .0098789
                                         -10.24
                                                   0.000
                                                             -.1204858
                                                                         -.0817611
    avgsouth
    devsouth
                 -.0598538
                              .0109054
                                          -5.49
                                                   0.000
                                                             -.081228
                                                                         -.0384797
       _cons
                                           5.41
                                                   0.000
                  .2682987
                              .0495778
                                                               .171128
                                                                          .3654694
     sigma_u
                  .2579182
                 .29068923
     sigma_e
                 .44047745
                              (fraction of variance due to u_i)
```

We will leave the reinterpretation of this model to you, except that if we were really going to sell this model, we would have to explain why the between and within effects are different. Focusing on residence in a non-SMSA, we might tell a story about rural people being paid less and continuing to get paid less when they move to the SMSA. Given our panel data, we could create variables to measure this (an indicator for moved from non-SMSA to SMSA) and to measure the effects. In our assessment of this model, we should think about women in the cities moving to the country and their relative productivity in a bucolic setting.

R

In any case, the Hausman test now is

- . estimates store new\_random\_effects
- . xtreg ln\_w grade age c.age#c.age ttl\_exp c.ttl\_exp#c.ttl\_exp
- > tenure c.tenure#c.tenure 2.race avgnsm devnsm avgsou devsou, fe
   (output omitted)
- . hausman . new\_random\_effects

| Coefficients |          |              |            |                       |
|--------------|----------|--------------|------------|-----------------------|
|              | (b)      | (B)          | (b-B)      | $sqrt(diag(V_b-V_B))$ |
|              | •        | new_random~s | Difference | Std. err.             |
| age          | .0359987 | .0375196     | 0015209    | .0013198              |
| c.age#c.age  | 000723   | 0007248      | 1.84e-06   | .0000184              |
| ttl_exp      | .0334668 | .0286543     | .0048124   | .0017127              |
| c.ttl_exp#   |          |              |            |                       |
| c.ttl_exp    | .0002163 | .0003222     | 0001059    | .0000531              |
| tenure       | .0357539 | .0394423     | 0036884    | .0005839              |
| c.tenure#    |          |              |            |                       |
| c.tenure     | 0019701  | 0020081      | .000038    | .0000377              |
| devnsma      | 0890108  | 0887596      | 0002512    | .000683               |
| devsouth     | 0606309  | 0598538      | 0007771    | .0007618              |

b = Consistent under HO and Ha; obtained from xtreg.
B = Inconsistent under Ha, efficient under HO; obtained from xtreg.

Test of HO: Difference in coefficients not systematic

 $chi2(8) = (b-B)'[(V_b-V_B)^(-1)](b-B)$ = 92.52

Prob > chi2 = 0.0000

We have mechanically succeeded in greatly reducing the  $\chi^2$ , but not by enough. The major differences now are in the age, experience, and tenure effects. We already knew this problem existed because of the ever-increasing effect of experience. More careful parameterization work rather than simply including squares needs to be done.

### Stored results

xttest0 stores the following in r():

Scalars

r(lm) Lagrange multiplier statistic r(df) degrees of freedom

r(p) p-value

# Methods and formulas

Methods and formulas are presented under the following headings:

Predictions for fixed-effects model with absorbed variables (StataNow) xttest0

# Predictions for fixed-effects model with absorbed variables (StataNow)

The following uses the notation introduced in Methods and formulas in [XT] xtreg.

Suppose we fit the model

$$y_{it} = \alpha + \mathbf{x}_{it}\boldsymbol{\beta} + \eta_{it} + \epsilon_{it}$$

where  $\eta_{it} = \mathbf{d}_{1(it)}\gamma_1 + \mathbf{d}_{2(it)}\gamma_2 + \cdots + \mathbf{d}_{h(it)}\gamma_h$  and  $\mathbf{d}_{k(it)}$  is an indicator vector for absorbed variable k in panel i at time t. By convention, we define the first absorb variable (k=1) as the panel-ID variable and write  $\eta_{it} = \nu_i + \sum_{k=2}^h \mathbf{d}_{k(it)}\gamma_k = \nu_i + \Delta_{it}$ . Let  $\eta$  be the  $1 \times N$  vector with the values of  $\eta_{it}$  in the sample. Define vectors  $\Delta$  and  $\nu$  similarly.

We are interested in making predictions for the panel effects  $\nu$  (option u), the absorbed variables' effects  $\Delta$  (option d), and the residuals  $\epsilon$  (option e). These postestimation predictions use alternating projection methods to avoid the computational burden of estimating the  $\gamma$ 's. Two alternating projection method algorithms are available: Halperin and Cimmino. For a description of these two algorithms, see *Methods and formulas* in [XT] **xtreg**.

Estimates for  $\nu$ ,  $\Delta$ , and the residuals can be extracted from  $\widehat{v} = \mathbf{y} - \mathbf{X}\widehat{\boldsymbol{\beta}}$ , where  $\widehat{\boldsymbol{\beta}}$  is the estimated regression coefficient vector. Here is the procedure. First, separate the absorbed variables into two sets:  $\iota_1 = \{1\}$ , the panel effect, and  $\iota_2 = \{2, \ldots, h\}$ , the remaining absorbed variables. Let project( $\widehat{v}$ ,  $\iota_i$ ) denote the projection of vector  $\widehat{v}$  over the variables in set  $\iota_i$ , using either the Halperin or Cimmino algorithm, and let  $\mathbf{p}_{-}\text{error}(\widehat{v}, \ \iota_i)$  denote the corresponding projection error. Second, initialize the values of the algorithm to  $\widetilde{\boldsymbol{\epsilon}}^{(1)} = \widehat{v}$ ,  $\widetilde{\boldsymbol{\nu}}^{(1)} = \mathbf{0}$ , and  $\widetilde{\Delta}^{(1)} = \mathbf{0}$ . Third and finally, iterate until convergence using the following formulas:

$$\begin{split} &\widetilde{\boldsymbol{\nu}}^{(j+1)} = \widetilde{\boldsymbol{\nu}}^{(j)} + \operatorname{project}(\widetilde{\boldsymbol{\epsilon}}^{(j)},\ \iota_1) \\ &\widetilde{\boldsymbol{\epsilon}}^{(j+1)} = \operatorname{p\_error}\{\operatorname{p\_error}(\widetilde{\boldsymbol{\epsilon}}^{(j)},\ \iota_1),\ \iota_2\} \\ &\widetilde{\boldsymbol{\Delta}}^{(j+1)} = \widetilde{\boldsymbol{\Delta}}^{(j)} + \operatorname{project}\{\operatorname{p\_error}(\widetilde{\boldsymbol{\epsilon}}^{(j)},\ \iota_1),\ \iota_2\} \end{split}$$

Convergence is declared at j=j when the elements of  $\operatorname{project}(\widetilde{\epsilon}^{(j)}, \iota_1)$  and  $\operatorname{project}(\widetilde{\epsilon}^{(j)}, \iota_2)$  are negligible. At convergence,  $\widetilde{\epsilon}^{(j)}$  contains the estimated residuals,  $\widetilde{\nu}^{(j)}$  the estimated panel effects, and  $\widetilde{\Delta}^{(j)}$  the estimated absorbed variables' effects.

#### xttest0

xttest0 reports the Lagrange multiplier test for random effects developed by Breusch and Pagan (1980) and as modified by Baltagi and Li (1990). The model

$$y_{it} = \alpha + \mathbf{x}_{it}\boldsymbol{\beta} + \nu_i$$

is fit via OLS, and then the quantity

$$\lambda_{\rm LM} = \frac{(n\overline{T})^2}{2} \biggl\{ \frac{A_1^2}{(\sum_i T_i^2) - n\overline{T}} \biggr\}$$

is calculated, where

$$A_1 = 1 - \frac{\sum_{i=1}^{n} (\sum_{t=1}^{T_i} v_{it})^2}{\sum_{i} \sum_{t} v_{it}^2}$$

The Baltagi and Li modification allows for unbalanced data and reduces to the standard formula

$$\lambda_{\text{LM}} = \begin{cases} \frac{nT}{2(T-1)} \left\{ \frac{\sum_{i} (\sum_{t} v_{it})^2}{\sum_{i} \sum_{t} v_{it}^2} - 1 \right\}^2, & \widehat{\sigma}_u^2 \ge 0\\ 0, & \widehat{\sigma}_u^2 < 0 \end{cases}$$

when  $T_i = T$  (balanced data). Under the null hypothesis,  $\lambda_{\rm LM}$  is distributed as a 50:50 mixture of a point mass at zero and  $\chi^2(1)$ .

#### References

- Alejo, J., A. F. Galvao, G. Montes-Rojas, and W. Sosa-Escudero. 2015. Tests for normality in linear panel-data models. Stata Journal 15: 822–832.
- Baltagi, B. H., and Q. Li. 1990. A Lagrange multiplier test for the error components model with incomplete panels. *Econometric Reviews* 9: 103–107. https://doi.org/10.1080/07474939008800180.
- Breusch, T. S., and A. R. Pagan. 1980. The Lagrange multiplier test and its applications to model specification in econometrics. *Review of Economic Studies* 47: 239–253. https://doi.org/10.2307/2297111.
- Hausman, J. A. 1978. Specification tests in econometrics. Econometrica 46: 1251–1271. https://doi.org/10.2307/1913827.
- Sosa-Escudero, W., and A. K. Bera. 2008. Tests for unbalanced error-components models under local misspecification. Stata Journal 8: 68–78.
- Verbeke, G., and G. Molenberghs. 2003. The use of score tests for inference on variance components. *Biometrics* 59: 254–262. https://doi.org/10.1111/1541-0420.00032.

#### Also see

[XT] xtreg — Fixed-, between-, and random-effects and population-averaged linear models<sup>+</sup>

[U] 20 Estimation and postestimation commands

Stata, Stata Press, and Mata are registered trademarks of StataCorp LLC. Stata and Stata Press are registered trademarks with the World Intellectual Property Organization of the United Nations. StataNow and NetCourseNow are trademarks of StataCorp LLC. Other brand and product names are registered trademarks or trademarks of their respective companies. Copyright © 1985–2023 StataCorp LLC, College Station, TX, USA. All rights reserved.

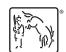

For suggested citations, see the FAQ on citing Stata documentation.